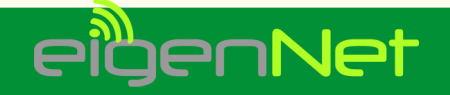

#### RETI COMUNITARIE

#### Gioacchino Mazzurco

23 maggio 2013

 $\left\{ \begin{array}{ccc} 1 & 0 & 0 \\ 0 & 1 & 0 \end{array} \right.$ 

<span id="page-0-0"></span> $2QQ$ 

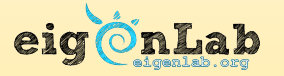

<eigenlab.org>

<wiki.ninux.org>

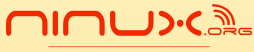

ESS COMMUNITY NETWOR

# Cos'è EigenNet

Cos'è EigenNet Ma che differenza c'è da quella del Comune?

#### EigenNet è una rete comunitaria, una community network. Rete comunitaria: rete di telecomunicazione costruita da una o più comunità di persone.

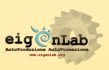

<span id="page-1-0"></span>noc

# Cos'è EigenNet

Cos'è EigenNet che differenza c'è da quella del Comune?

#### EigenNet è una rete comunitaria, una community network. Rete comunitaria: rete di telecomunicazione costruita da una o più comunità di persone.

Da non confondere con la "Wireless del Comune".

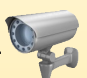

 $\leftarrow$   $\Box$   $\rightarrow$   $\rightarrow$   $\leftarrow$   $\overline{\leftarrow}$   $\rightarrow$   $\rightarrow$   $\leftarrow$   $\overline{\leftarrow}$   $\rightarrow$ 

<span id="page-2-0"></span>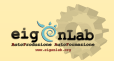

### Ma che differenza c'è da quella del Comune?

- Community Based: Le politiche di sviluppo sono decise dai partecipanti in modo paritario.
- Open:
	-
	-
	-
- 

<span id="page-3-0"></span>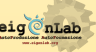

 $\left\{ \begin{array}{ccc} 1 & 0 & 0 \\ 0 & 1 & 0 \end{array} \right. \times \left\{ \begin{array}{ccc} \frac{1}{2} & 0 & 0 \\ 0 & 0 & 0 \end{array} \right. \times \left\{ \begin{array}{ccc} \frac{1}{2} & 0 & 0 \\ 0 & 0 & 0 \end{array} \right.$ 

### Ma che differenza c'è da quella del Comune?

- Community Based: Le politiche di sviluppo sono decise dai partecipanti in modo paritario.
- Open:
	- nessuna autenticazione richiesta e nessuna discriminazione all'accesso.
	- Utilizzo di software libero (OpenWrt, Gentoo, BATMAN-adv,  $\cdots$ ).
	- Nessuna crittografia sul segnale radio. Sicurezza delegata a livello applicazione.
- 

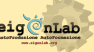

**←ロ ▶ → 伊 ▶ → ヨ ▶ → ヨ ▶** 

## Ma che differenza c'è da quella del Comune?

- Community Based: Le politiche di sviluppo sono decise dai partecipanti in modo paritario.
- Open:
	- nessuna autenticazione richiesta e nessuna discriminazione all'accesso.
	- Utilizzo di software libero (OpenWrt, Gentoo, BATMAN-adv,  $\cdots$ ).
	- Nessuna crittografia sul segnale radio. Sicurezza delegata a livello applicazione.
- **Contro la censura**: All'interno della rete non c'è censura (già presenti link internazionali che bypassano i filtri nazionali), verso internet si può scegliere tra vari gateway su vari ISP  $(s)$ assenza di censura = arma per la democrazia).

<span id="page-5-0"></span>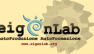

**←ロ ▶ → 伊 ▶ → ヨ ▶ → ヨ ▶** 

### Ma che differenza c'è da quella del Comune? - 2

- Decentralizzata: I partecipanti sono proprietari solamente di una piccola parte dell'infrastruttura, non c'è un'unica entità proprietaria della rete.
- 
- 

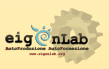

**STEP STATES** 

### Ma che differenza c'è da quella del Comune? - 2

- Decentralizzata: I partecipanti sono proprietari solamente di una piccola parte dell'infrastruttura, non c'è un'unica entità proprietaria della rete.
- **Resiliente**: Il routing è dinamico, se una antenna si spegne la rete si adatta, non crolla.
- 

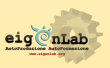

**ARAB** 

### Ma che differenza c'è da quella del Comune? - 2

- Decentralizzata: I partecipanti sono proprietari solamente di una piccola parte dell'infrastruttura, non c'è un'unica entità proprietaria della rete.
- **Resiliente**: Il routing è dinamico, se una antenna si spegne la rete si adatta, non crolla.
- Resistente: Nessun bisogno di strutture centralizzate (un terremoto? un Mubarak? Garantisce la connettività locale), serve solo poca corrente elettrica (pannelli solari?).

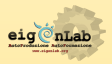

**ARAB** 

#### Praticamente?

Ma che differenza c'è da quella del Comune?<br><mark>[Praticamente?](#page-9-0)</mark>

#### Cosa costituisce una rete comunitaria?

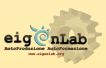

<span id="page-9-0"></span> $2990$ 

K ロ ▶ K 倒 ▶ K 경 ▶ K 경 ▶

Ma che differenza c'è da quella del Comune?<br><mark>[Praticamente?](#page-9-0)</mark>

## Praticamente?

#### Cosa costituisce una rete comunitaria?

#### persone attive,

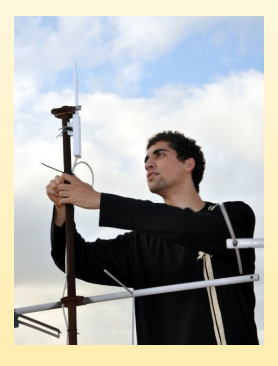

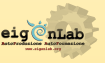

 $QQQ$ 

 $\left\{ \begin{array}{ccc} 1 & 0 & 0 \\ 0 & 1 & 0 \end{array} \right. \times \left\{ \begin{array}{ccc} \frac{1}{2} & 0 & 0 \\ 0 & 0 & 0 \end{array} \right. \times \left\{ \begin{array}{ccc} \frac{1}{2} & 0 & 0 \\ 0 & 0 & 0 \end{array} \right.$ 

Ma che differenza c'è da quella del Comune? [Praticamente?](#page-9-0)

### Praticamente?

Cosa costituisce una rete comunitaria?

- **o** persone attive,
- motivazioni,

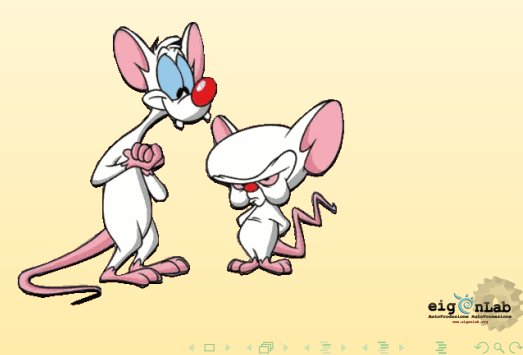

## Praticamente?

Ma che differenza c'è da quella del Comune? [Praticamente?](#page-9-0)

#### **Motivazioni**

- **·** Libertà di comunicazione
- **•** Risparmio economico
- **•** Divertimento
- **•** Attivismo
- Paranoia
- · · ·

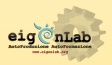

 $\Omega$ 

 $\mathcal{A} \equiv \mathcal{F} \rightarrow \mathcal{A} \oplus \mathcal{F} \rightarrow \mathcal{A} \oplus \mathcal{F} \rightarrow \mathcal{A} \oplus \mathcal{F}$ 

### Praticamente?

[Praticamente?](#page-9-0)

Cosa costituisce una rete comunitaria?

- o persone attive,
- motivazioni,
- o infrastruttura fisica,

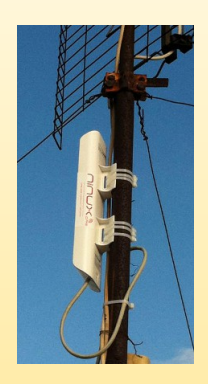

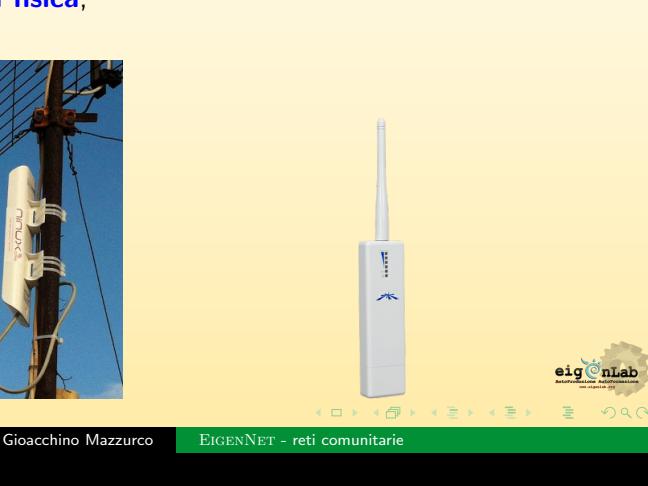

Ma che differenza c'è da quella del Comune?

# Infrastruttura fisica

#### Nodi con antenne omnidirezionali

- circa 100 euro di costo.
- $\bullet$  Buona affidabilità.
- Soffre il rumore da parte di altre antenne.
- Prestazioni basse (54 mbps).
- Collegamenti multipli ma minori di 1 km.
- Facile montaggio.
- Nodi con antenne direzionali
- o Cavo
- Fibra ottica

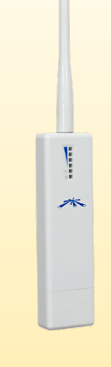

ヨメ イヨリ

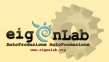

# Infrastruttura fisica

- Nodi con antenne omnidirezionali
- Nodi con antenne direzionali
	- dai 200 euro di costo.
	- **Minor sensibilità al rumore.**
	- Prestazioni medie (150 mbps).
	- Collegamento singolo (o quasi) fino a 50 km.
	- Complicazioni nel montaggio (puntamento a volte difficoltoso).
- o Cavo
- Fibra ottica

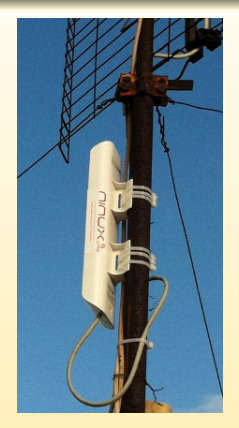

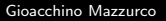

# Infrastruttura fisica

- Nodi con antenne omnidirezionali
- Nodi con antenne direzionali

Cavo

- circa 0.50 euro al metro.
- **e** Rare interferenze.
- **e** Rare rotture.
- Prestazioni buone (1 gbps).
- Collegamenti corti (100 m).
- Non sempre possibile.

**•** Fibra ottica

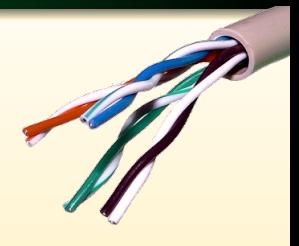

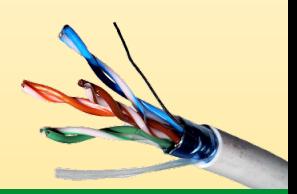

# Infrastruttura fisica

- Nodi con antenne omnidirezionali
- Nodi con antenne direzionali
- $\bullet$  Cavo

#### Fibra ottica

- circa 5 euro al metro.
- Costo strumentazione elevato.
- **.** Interferenze assenti.
- **•** Fragile.
- Prestazioni ottime (10 gbps).
- Collegamenti lunghi (molti km).
- Non sempre possibile.

**←ロ ▶ → 伊 ▶ → ヨ ▶ → ヨ ▶** 

Ma che differenza c'è da quella del Comune? [Praticamente?](#page-9-0)

### Praticamente?

Cosa costituisce una rete comunitaria?

- **o** persone attive,
- motivazioni,
- o antenne,
- protocollo di routing,

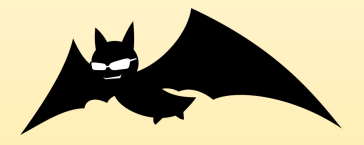

 $\left\{ \begin{array}{ccc} 1 & 0 & 0 \\ 0 & 1 & 0 \end{array} \right. \times \left\{ \begin{array}{ccc} \frac{1}{2} & 0 & 0 \\ 0 & 0 & 0 \end{array} \right. \times \left\{ \begin{array}{ccc} \frac{1}{2} & 0 & 0 \\ 0 & 0 & 0 \end{array} \right.$ 

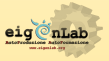

 $\Omega$ 

### Praticamente?

Cos'è EigenNet Ma che differenza c'è da quella del Comune? [Praticamente?](#page-9-0)

#### Protocollo di routing

#### La rete è a maglie: molti percorsi possibili.

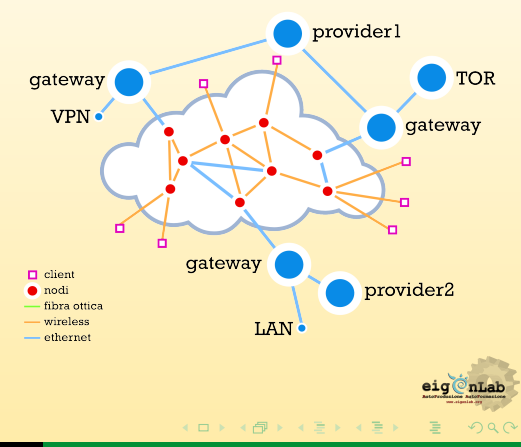

### Praticamente?

#### Protocollo di routing

#### La rete è a maglie: molti percorsi possibili.

Ogni nodo si annuncia come tale tramite messaggi HELLO. In base al numero di HELLO ricevuti ogni nodo stabilisce la qualit`a del link e decide come instradare il traffico che lo attraversa.

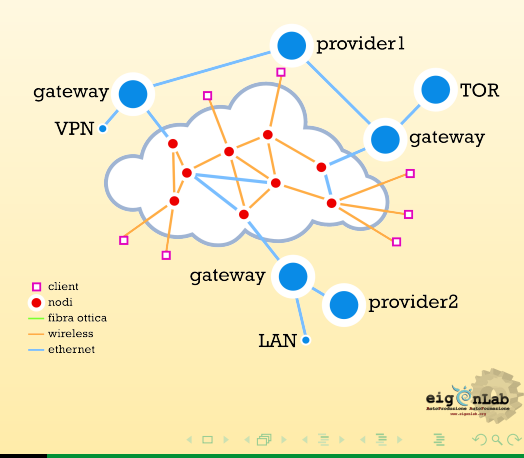

 $\left\{ \begin{array}{ccc} 1 & 0 & 0 \\ 0 & 1 & 0 \end{array} \right. \times \left\{ \begin{array}{ccc} \frac{1}{2} & 0 & 0 \\ 0 & 0 & 0 \end{array} \right. \times \left\{ \begin{array}{ccc} \frac{1}{2} & 0 & 0 \\ 0 & 0 & 0 \end{array} \right.$ 

# Routing

- BATMAN-adv, opensource, routing locale, layer 2 (basato sui MAC address).
	-
	-
	-
	-
- -
	-
	-

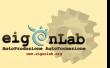

# Routing

Protocolli di routing in EigenNet:

- BATMAN-adv, opensource, routing locale, layer 2 (basato sui MAC address).
	- La rete si comporta come un grande switch (multicast, auto-configurazione).
	-
	-
	-
- -
	-
	-

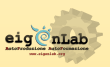

 $\left\{ \begin{array}{ccc} 1 & 0 & 0 \\ 0 & 1 & 0 \end{array} \right. \times \left\{ \begin{array}{ccc} \frac{1}{2} & 0 & 0 \\ 0 & 0 & 0 \end{array} \right. \times \left\{ \begin{array}{ccc} \frac{1}{2} & 0 & 0 \\ 0 & 0 & 0 \end{array} \right.$ 

 $\left\{ \begin{array}{ccc} 1 & 0 & 0 \\ 0 & 1 & 0 \end{array} \right. \times \left\{ \begin{array}{ccc} \frac{1}{2} & 0 & 0 \\ 0 & 0 & 0 \end{array} \right. \times \left\{ \begin{array}{ccc} \frac{1}{2} & 0 & 0 \\ 0 & 0 & 0 \end{array} \right.$ 

# Routing

- BATMAN-adv, opensource, routing locale, layer 2 (basato sui MAC address).
	- La rete si comporta come un grande switch (multicast, auto-configurazione).
	- Comodo per reti cittadine.
	-
	-
- -
	-
	-

 $\left\{ \begin{array}{ccc} 1 & 0 & 0 \\ 0 & 1 & 0 \end{array} \right. \times \left\{ \begin{array}{ccc} \frac{1}{2} & 0 & 0 \\ 0 & 0 & 0 \end{array} \right. \times \left\{ \begin{array}{ccc} \frac{1}{2} & 0 & 0 \\ 0 & 0 & 0 \end{array} \right.$ 

# Routing

- BATMAN-adv, opensource, routing locale, layer 2 (basato sui MAC address).
	- La rete si comporta come un grande switch (multicast, auto-configurazione).
	- Comodo per reti cittadine.
	- Layer 3 agnostic (trasparente per IPv4, IPv6, IPX, · · ·).

- 
- 
- 

 $\left\{ \begin{array}{ccc} 1 & 0 & 0 \\ 0 & 1 & 0 \end{array} \right. \times \left\{ \begin{array}{ccc} \frac{1}{2} & 0 & 0 \\ 0 & 0 & 0 \end{array} \right. \times \left\{ \begin{array}{ccc} \frac{1}{2} & 0 & 0 \\ 0 & 0 & 0 \end{array} \right.$ 

# Routing

- BATMAN-adv, opensource, routing locale, layer 2 (basato sui MAC address).
	- La rete si comporta come un grande switch (multicast, auto-configurazione).
	- Comodo per reti cittadine.
	- Layer 3 agnostic (trasparente per IPv4, IPv6, IPX, · · ·).
	- Roaming dei clients nativo.
- -
	-
	-

# Routing

Protocolli di routing in EigenNet:

- BATMAN-adv, opensource, routing locale, layer 2 (basato sui MAC address).
	- La rete si comporta come un grande switch (multicast, auto-configurazione).
	- Comodo per reti cittadine.
	- Layer 3 agnostic (trasparente per IPv4, IPv6, IPX, · · ·).
	- Roaming dei clients nativo.
- Babel, opensource, routing tra zone, layer 3 (basato sugli IP).
	-
	-

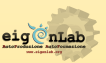

 $\left\{ \begin{array}{ccc} 1 & 0 & 0 \\ 0 & 1 & 0 \end{array} \right. \times \left\{ \begin{array}{ccc} \frac{1}{2} & 0 & 0 \\ 0 & 0 & 0 \end{array} \right. \times \left\{ \begin{array}{ccc} \frac{1}{2} & 0 & 0 \\ 0 & 0 & 0 \end{array} \right.$ 

# Routing

- BATMAN-adv, opensource, routing locale, layer 2 (basato sui MAC address).
	- La rete si comporta come un grande switch (multicast, auto-configurazione).
	- Comodo per reti cittadine.
	- Layer 3 agnostic (trasparente per IPv4, IPv6, IPX, · · ·).
	- Roaming dei clients nativo.
- Babel, opensource, routing tra zone, layer 3 (basato sugli IP).
	- Protocollo di routing tra comunità "indipendenti".
	-
	-

# Routing

Protocolli di routing in EigenNet:

- BATMAN-adv, opensource, routing locale, layer 2 (basato sui MAC address).
	- La rete si comporta come un grande switch (multicast, auto-configurazione).
	- Comodo per reti cittadine.
	- Layer 3 agnostic (trasparente per IPv4, IPv6, IPX, · · ·).
	- Roaming dei clients nativo.
- Babel, opensource, routing tra zone, layer 3 (basato sugli IP).
	- Protocollo di routing tra comunità "indipendenti".
	- Scala (route aggregation).
	-

 $\leftarrow$   $\Box$   $\rightarrow$   $\rightarrow$   $\leftarrow$   $\overline{\leftarrow}$   $\rightarrow$   $\rightarrow$   $\leftarrow$   $\overline{\leftarrow}$   $\rightarrow$ 

 $\leftarrow$   $\Box$   $\rightarrow$   $\rightarrow$   $\leftarrow$   $\overline{\leftarrow}$   $\rightarrow$   $\rightarrow$   $\leftarrow$   $\overline{\leftarrow}$   $\rightarrow$ 

# Routing

Protocolli di routing in EigenNet:

- BATMAN-adv, opensource, routing locale, layer 2 (basato sui MAC address).
	- La rete si comporta come un grande switch (multicast, auto-configurazione).
	- Comodo per reti cittadine.
	- Layer 3 agnostic (trasparente per IPv4, IPv6, IPX, · · ·).
	- Roaming dei clients nativo.

• Babel, opensource, routing tra zone, layer 3 (basato sugli IP).

- Protocollo di routing tra comunità "indipendenti".
- Scala (route aggregation).
- Molto configurabile.

## Praticamente?

Cosa costituisce una rete comunitaria?

- o persone attive,
- motivazioni,
- o antenne,
- **•** protocollo di routing,
- software,

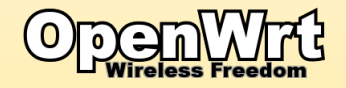

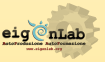

 $\Omega$ 

 $\leftarrow$   $\Box$   $\rightarrow$   $\rightarrow$   $\leftarrow$   $\overline{\leftarrow}$   $\rightarrow$   $\rightarrow$   $\leftarrow$   $\overline{\leftarrow}$   $\rightarrow$ 

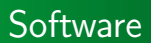

Il software è fondamentale per facilitare la gestione della rete e renderla accessibile a un vasto numero di persone. Si occupa di far funzionare l'hardware come desiderato.

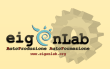

 $A$   $\Box$ 

#### $Software = OpenWrt + EigenNet$

OpenWrt:

**Software** 

- Distribuzione Linux per embedded.
- Estensibile (ha perfino un gestore dei pacchetti!).

- 
- 
- 
- 
- 

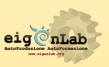

 $\left\{ \begin{array}{ccc} 1 & 0 & 0 \\ 0 & 1 & 0 \end{array} \right. \times \left\{ \begin{array}{ccc} \frac{1}{2} & 0 & 0 \\ 0 & 0 & 0 \end{array} \right. \times \left\{ \begin{array}{ccc} \frac{1}{2} & 0 & 0 \\ 0 & 0 & 0 \end{array} \right.$ 

#### $Software = OpenWrt + EigenNet$

OpenWrt:

**Software** 

- Distribuzione Linux per embedded.
- Estensibile (ha perfino un gestore dei pacchetti!).
- EigenNet:
	- **Pacchetto per OpenWrt.**
	-
	-
	-

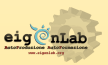

 $\left\{ \begin{array}{ccc} 1 & 0 & 0 \\ 0 & 1 & 0 \end{array} \right. \times \left\{ \begin{array}{ccc} \frac{1}{2} & 0 & 0 \\ 0 & 0 & 0 \end{array} \right. \times \left\{ \begin{array}{ccc} \frac{1}{2} & 0 & 0 \\ 0 & 0 & 0 \end{array} \right.$ 

#### $Software = OpenWrt + EigenNet$

OpenWrt:

**Software** 

- Distribuzione Linux per embedded.
- Estensibile (ha perfino un gestore dei pacchetti!).

EigenNet:

- **Pacchetto per OpenWrt.**
- Flash'n'go: configura automaticamente il nodo senza bisogno di un controller centralizzato né dell'intervento diretto dell'utente.
- 
- 

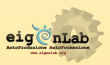

**←ロ ▶ → 伊 ▶ → ヨ ▶ → ヨ ▶** 

#### $Software = OpenWrt + EigenNet$

OpenWrt:

**Software** 

- Distribuzione Linux per embedded.
- Estensibile (ha perfino un gestore dei pacchetti!).

EigenNet:

- **Pacchetto per OpenWrt.**
- Flash'n'go: configura automaticamente il nodo senza bisogno di un controller centralizzato né dell'intervento diretto dell'utente.
- Eventuale customizzazione semplificata.
- 
- 

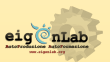

**←ロ ▶ → 伊 ▶ → ヨ ▶ → ヨ ▶** 

#### $Software = OpenWrt + EigenNet$

OpenWrt:

**Software** 

- Distribuzione Linux per embedded.
- Estensibile (ha perfino un gestore dei pacchetti!).

EigenNet:

- **Pacchetto per OpenWrt.**
- Flash'n'go: configura automaticamente il nodo senza bisogno di un controller centralizzato né dell'intervento diretto dell'utente.
- Eventuale customizzazione semplificata.
- Crea una rete distribuita senza single point of failure.

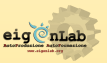

**←ロ ▶ → 何 ▶ → ヨ ▶ → ヨ ▶** 

#### $Software = OpenWrt + EigenNet$

OpenWrt:

**Software** 

- Distribuzione Linux per embedded.
- Estensibile (ha perfino un gestore dei pacchetti!).

EigenNet:

- **Pacchetto per OpenWrt.**
- Flash'n'go: configura automaticamente il nodo senza bisogno di un controller centralizzato né dell'intervento diretto dell'utente.
- Eventuale customizzazione semplificata.
- Crea una rete distribuita senza single point of failure.
- Supporto IPv6 nativo.

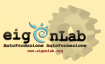

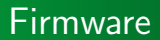

Cos'è EigenNet Ma che differenza c'è da quella del Comune? [Praticamente?](#page-9-0)

#### Esempio di customizzazione:

abilitare la connessione di clients su una antenna.

#### CON EIGENNET

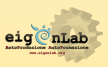

 $\Omega$ 

 $\left\{ \begin{array}{ccc} 1 & 0 & 0 \\ 0 & 1 & 0 \end{array} \right. \times \left\{ \begin{array}{ccc} \frac{1}{2} & 0 & 0 \\ 0 & 0 & 0 \end{array} \right. \times \left\{ \begin{array}{ccc} \frac{1}{2} & 0 & 0 \\ 0 & 0 & 0 \end{array} \right.$ 

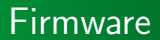

Cos'è EigenNet Ma che differenza c'è da quella del Comune? [Praticamente?](#page-9-0)

#### Esempio di customizzazione:

abilitare la connessione di clients su una antenna.

#### CON EIGENNET

Nel file /etc/config/eigennet option wifi\_clients 'true'

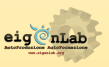

 $\Omega$ 

 $\left\{ \begin{array}{ccc} 1 & 0 & 0 \\ 0 & 1 & 0 \end{array} \right. \times \left\{ \begin{array}{ccc} \frac{1}{2} & 0 & 0 \\ 0 & 0 & 0 \end{array} \right. \times \left\{ \begin{array}{ccc} \frac{1}{2} & 0 & 0 \\ 0 & 0 & 0 \end{array} \right.$ 

#### Firmware

#### Esempio di customizzazione:

abilitare la connessione di clients su una antenna.

#### Senza EigenNet

#### Firmware

#### Esempio di customizzazione:

abilitare la connessione di clients su una antenna.

#### Senza EigenNet

#### Nel file /etc/config/wireless config wifi-iface 'apradio0' option device 'radio0' option network 'clients' option sw merge '1' option mode 'ap' option ssid 'eigenNet' option encryption 'none' option maxassoc '20' Nel file /etc/config/network config interface 'clients' option proto 'static' option type 'bridge' list ifname 'hat0' list ifname 'eth0' option ip6addr '2001:1418:1a9:eeab::74EA:3AD6:56A7/64' option ip6gw '2001:1418:1a9:eeab::1000' option ipaddr '192.168.1.21' option netmask '255.255.255.0' option gateway '192.168.1.1'

Praticamente?

Ma che differenza c'è da quella del Comune? [Praticamente?](#page-9-0)

Cosa costituisce una rete comunitaria?

- **o** persone attive,
- motivazioni,
- o antenne,
- protocollo di routing,
- **•** firmware,
- **•** configurazione,
- o collegamenti,

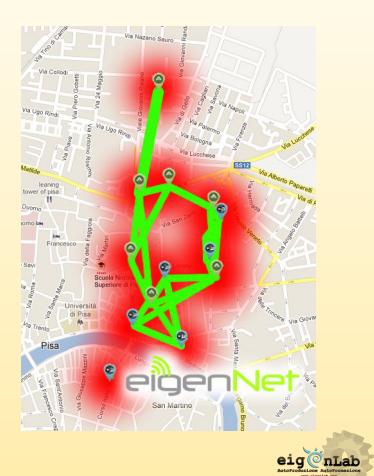

 $2QC$ 

 $\leftarrow$ 

# Praticamente?

Cosa costituisce una rete comunitaria?

- **o** persone attive,
- motivazioni,
- o antenne,
- protocollo di routing,
- **o** firmware.
- **o** configurazione,
- collegamenti wireless e via cavo,
- clients,

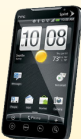

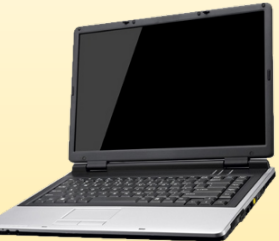

 $\leftarrow$   $\leftarrow$   $\leftarrow$ 

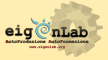

Praticamente?

Cos'è EigenNet Ma che differenza c'è da quella del Comune? [Praticamente?](#page-9-0)

4 ロ ▶ 4 旬

Cosa costituisce una rete comunitaria?

- **o** persone attive,
- motivazioni,
- o antenne,
- **•** protocollo di routing,
- **o** firmware,
- **o** configurazione,
- collegamenti wireless e via cavo,
- utenti non attivi,
- **a** servizi

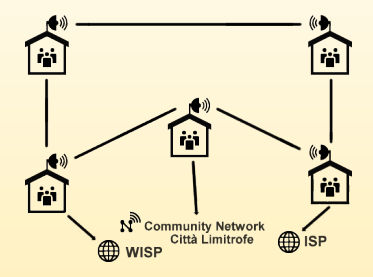

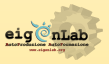

Praticamente

Cos'è EigenNet Ma che differenza c'è da quella del Comune? [Praticamente?](#page-9-0)

#### Servizi

Siti web, email, chat, VoIP, P2P, storage, social network, gaming, streaming, condivisione ADSL, ...

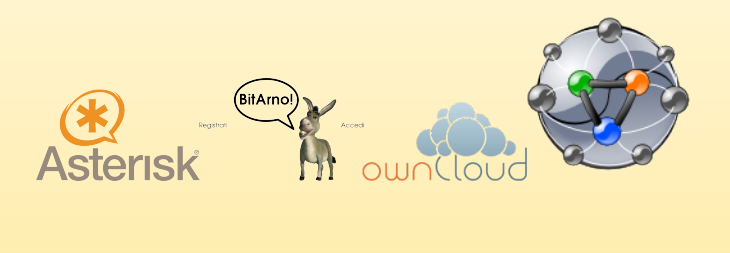

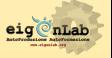

 $($  ロ )  $($   $\oplus$   $)$   $($   $\oplus$   $)$   $($   $\oplus$   $)$ 

# Legislazione italiana

L'italia è stato probabilmente il paese Europeo con le leggi più ambigue in materia di Wi-Fi.

#### Ma il trend è cambiato!

- I collegamenti wifi tra privati sulle frequenze collettive (2.4) GHz, 5 GHz, 17 GHz) sono stati liberalizzati dal nuovo codice delle comunicazioni elettroniche entrato in vigore il 6 giugno 2012.
- Condividere la propria connessione WIFI liberamente non è più illegale da quando il decreto Pisanu non è stato prorogato.

Altre informazioni: <http://wiki.ninux.org/LeggiWireless>

<span id="page-46-0"></span>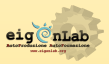

# In Italia

In Italia stanno nascendo moltissime nuove community network.

Già avviate:

- Roma: Ninux Roma (circa 120 nodi!!)
- Pisa: EigenNet
- **o** Firenze
- Viterbo
- Calabria (Reggio Calabria, Cosenza, Catanzaro): Ninux Calabria
- Friuli: Iulii
- Sicilia (Mistretta e Vittoria)

#### In progetto:

[Legislazione italiana](#page-46-0) [In Italia](#page-47-0) [Nel Mondo](#page-49-0)

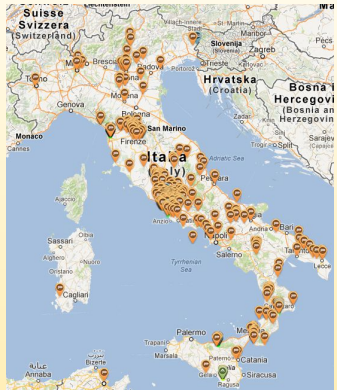

# Aggiungetevi su <map.ninux.org>!

<span id="page-47-0"></span> $\Omega$ 

∢ ロ ▶ ∢ 御 ▶ ∢ 唐 ▶ ∢ 唐 ▶

[In Italia](#page-47-0) [Nel Mondo](#page-49-0)

#### Roma

In Italia

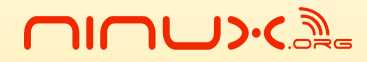

WRELESS COMMUNITY NETWORK

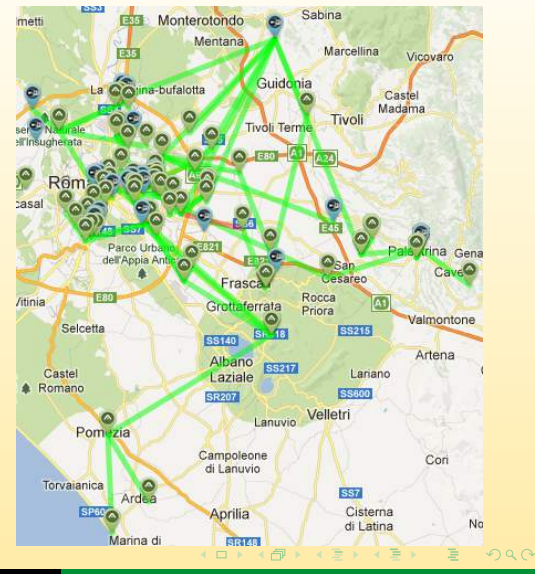

### Nel Mondo

[Legislazione italiana](#page-46-0) [In Italia](#page-47-0) [Nel Mondo](#page-49-0)

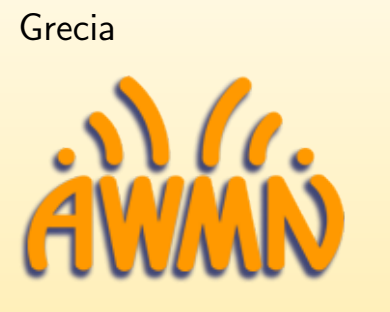

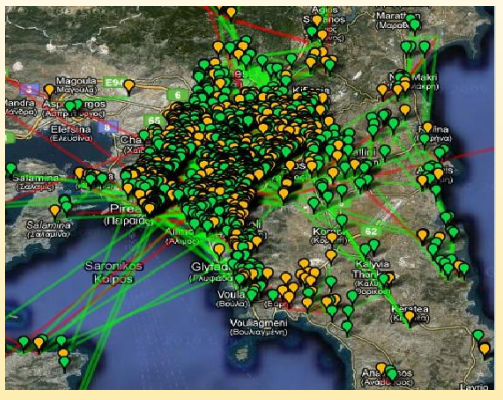

 $\mathcal{A} \equiv \mathcal{V} \quad \mathcal{A} \equiv \mathcal{V} \quad \mathcal{A} \equiv \mathcal{V} \quad \mathcal{A} \equiv \mathcal{V} \quad \mathcal{A} \equiv \mathcal{V} \quad \mathcal{A} \equiv \mathcal{V} \quad \mathcal{A} \equiv \mathcal{V} \quad \mathcal{A} \equiv \mathcal{V} \quad \mathcal{A} \equiv \mathcal{V} \quad \mathcal{A} \equiv \mathcal{V} \quad \mathcal{A} \equiv \mathcal{V} \quad \mathcal{A} \equiv \mathcal{V} \quad \mathcal{A} \equiv \mathcal{V} \quad \mathcal{A} \equiv \mathcal{$ 

 $\equiv$ 

<span id="page-49-0"></span> $2Q$ 

[Legislazione italiana](#page-46-0) [In Italia](#page-47-0) [Nel Mondo](#page-49-0)

### Nel Mondo

# guifi-net Catalunia, Spagna

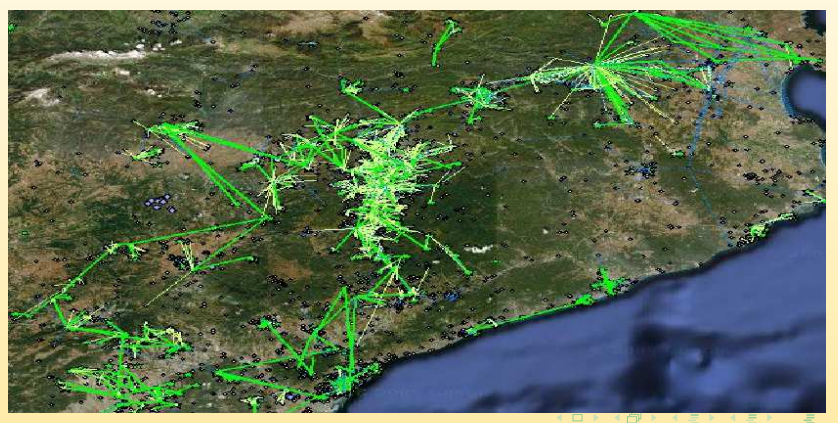

 $2QC$ 

# Domande?

Ulteriori informazioni: <www.eigenlab.org> <wiki.eigenlab.org> <wiki.ninux.org> info@eigenlab.org Mailing List: <nnx.me/eigenlab> sede di eigenLab nel giardino tra il Polo Fibonacci e la Sala Studio Pacinotti.

Si ringraziano per questa presentazione: Francesco Cicciarella e Ilario Gelmetti (LaTeX, contenuti e scrittura), Federico Capoano (immagini e spunti), David Picconi (template grafico), Exploit Pisa (ospitalità e organizzazione!).

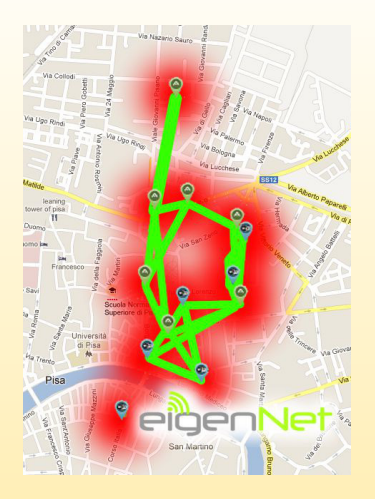

Realizzato da Francesco Cicciarella e Ilario Gelmetti usando Beamer e LATEX. Licenza CC: BY-NC-SA.

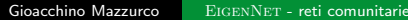